## Package 'memoise'

October 13, 2022

<span id="page-0-0"></span>Title 'Memoisation' of Functions

Version 2.0.1

Description Cache the results of a function so that when you call it again with the same arguments it returns the previously computed value.

License MIT + file LICENSE

URL <https://memoise.r-lib.org>, <https://github.com/r-lib/memoise>

BugReports <https://github.com/r-lib/memoise/issues>

**Imports** rlang  $(>= 0.4.10)$ , cachem

Suggests digest, aws.s3, covr, googleAuthR, googleCloudStorageR, httr, testthat

Encoding UTF-8

RoxygenNote 7.1.2

NeedsCompilation no

Author Hadley Wickham [aut], Jim Hester [aut], Winston Chang [aut, cre], Kirill Müller [aut], Daniel Cook [aut], Mark Edmondson [ctb]

Maintainer Winston Chang <winston@rstudio.com>

Repository CRAN

Date/Publication 2021-11-26 16:11:10 UTC

## R topics documented:

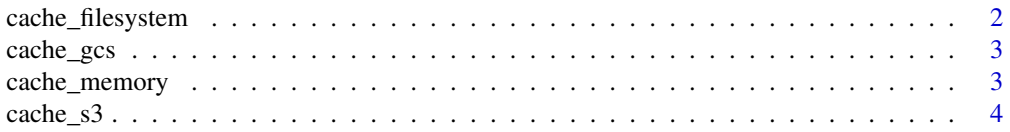

<span id="page-1-0"></span>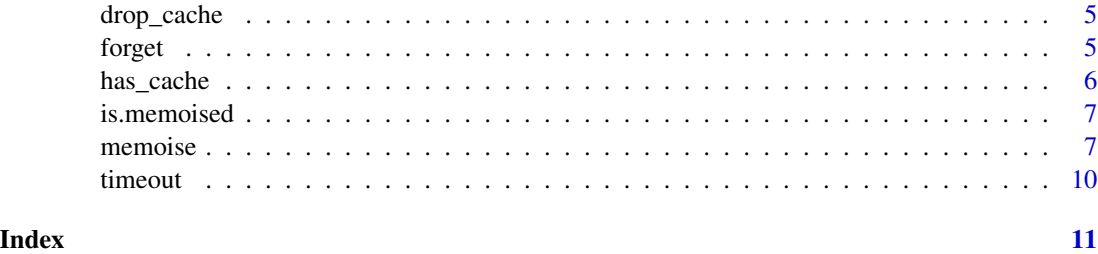

cache\_filesystem *Filesystem Cache*

## Description

Use a cache on the local filesystem that will persist between R sessions.

#### Usage

```
cache_filesystem(path, algo = "xxhash64", compress = FALSE)
```
## Arguments

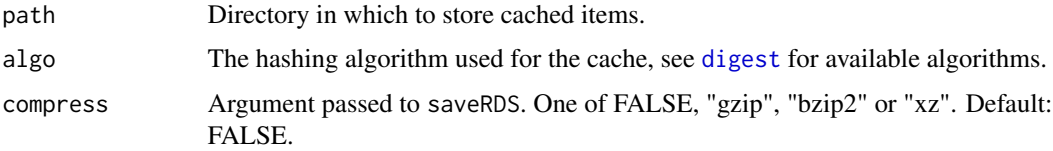

## Examples

```
## Not run:
# Use with Dropbox
db <- cache_filesystem("~/Dropbox/.rcache")
mem_runif <- memoise(runif, cache = db)
# Use with Google Drive
gd <- cache_filesystem("~/Google Drive/.rcache")
mem_runif <- memoise(runif, cache = gd)
```
## End(Not run)

<span id="page-2-0"></span>

## Description

Google Cloud Storage Cache Google Cloud Storage backed cache, for remote caching.

#### Usage

```
cache_gcs(
  cache_name = googleCloudStorageR::gcs_get_global_bucket(),
  algo = "sha512",compress = FALSE
\lambda
```
## Arguments

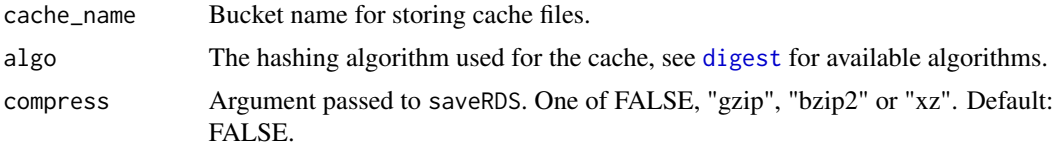

#### Examples

```
## Not run:
library(googleCloudStorageR)
# Set GCS credentials.
Sys.setenv("GCS_AUTH_FILE"="<google-service-json>",
           "GCS_DEFAULT_BUCKET"="unique-bucket-name")
gcs <- cache_gcs("unique-bucket-name")
mem_runif <- memoise(runif, cache = gcs)
## End(Not run)
```
cache\_memory *In Memory Cache*

## Description

A cache in memory, that lasts only in the current R session.

#### <span id="page-3-0"></span>Usage

cache\_memory(algo = "sha512")

## Arguments

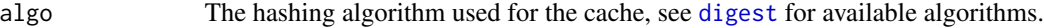

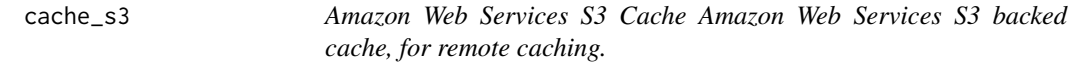

## Description

Amazon Web Services S3 Cache Amazon Web Services S3 backed cache, for remote caching.

## Usage

cache\_s3(cache\_name, algo = "sha512", compress = FALSE)

## Arguments

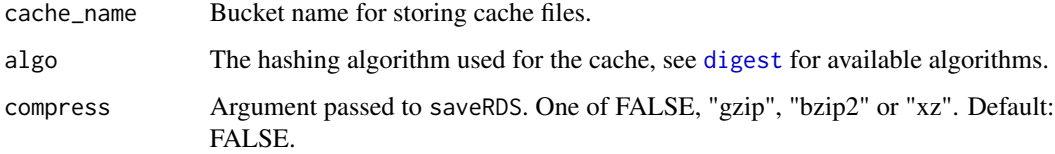

## Examples

```
## Not run:
# Set AWS credentials.
Sys.setenv("AWS_ACCESS_KEY_ID" = "<access key>",
           "AWS_SECRET_ACCESS_KEY" = "<access secret>")
# Set up a unique bucket name.
s3 <- cache_s3("unique-bucket-name")
mem_runif <- memoise(runif, cache = s3)
```
## End(Not run)

<span id="page-4-1"></span><span id="page-4-0"></span>

#### Description

Drops the cache of a memoised function for particular arguments.

#### Usage

```
drop_cache(f)
```
#### Arguments

f Memoised function.

#### Value

A function, with the same arguments as f, that can be called to drop the cached results of f.

#### See Also

[has\\_cache](#page-5-1), [memoise](#page-6-1)

#### Examples

```
mem_sum <- memoise(sum)
mem_sum(1, 2, 3)
mem_sum(2, 3, 4)
has_cache(mem_sum)(1, 2, 3) # TRUE
has_cache(mem_sum)(2, 3, 4) # TRUE
drop_cache(mem_sum)(1, 2, 3) # TRUE
has_cache(mem_sum)(1, 2, 3) # FALSE
has_cache(mem_sum)(2, 3, 4) # TRUE
```
<span id="page-4-2"></span>forget *Forget past results. Resets the cache of a memoised function. Use* [drop\\_cache](#page-4-1) *to reset the cache only for particular arguments.*

#### Description

Forget past results. Resets the cache of a memoised function. Use [drop\\_cache](#page-4-1) to reset the cache only for particular arguments.

#### Usage

forget(f)

#### <span id="page-5-0"></span>Arguments

f memoised function

## See Also

[memoise](#page-6-1), [is.memoised](#page-6-2), [drop\\_cache](#page-4-1)

## Examples

```
memX <- memoise(function() { Sys.sleep(1); runif(1) })
# The forget() function
system.time(print(memX()))
system.time(print(memX()))
forget(memX)
system.time(print(memX()))
```
<span id="page-5-1"></span>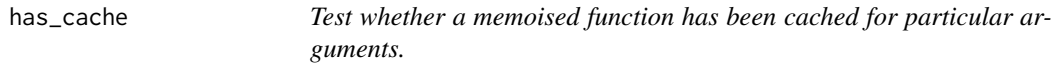

#### Description

Test whether a memoised function has been cached for particular arguments.

#### Usage

has\_cache(f)

#### Arguments

f Function to test.

#### Value

A function, with the same arguments as f, that can be called to test if f has cached results.

#### See Also

[is.memoised](#page-6-2), [memoise](#page-6-1), [drop\\_cache](#page-4-1)

## Examples

```
mem_sum <- memoise(sum)
has_cache(mem_sum)(1, 2, 3) # FALSE
mem_sum(1, 2, 3)
has_cache(mem_sum)(1, 2, 3) # TRUE
```
<span id="page-6-2"></span><span id="page-6-0"></span>is.memoised *Test whether a function is a memoised copy. Memoised copies of functions carry an attribute* memoised = TRUE*, which is what* is.memoised() *tests for.*

#### Description

Test whether a function is a memoised copy. Memoised copies of functions carry an attribute memoised = TRUE, which is what is.memoised() tests for.

#### Usage

is.memoised(f)

#### Arguments

f Function to test.

#### See Also

[memoise](#page-6-1), [forget](#page-4-2)

#### Examples

mem\_lm <- memoise(lm) is.memoised(lm) # FALSE is.memoised(mem\_lm) # TRUE

<span id="page-6-1"></span>memoise *Memoise a function*

#### Description

 $mf < –$  memoise $(f)$  creates mf, a memoised copy of f. A memoised copy is basically a lazier version of the same function: it saves the answers of new invocations, and re-uses the answers of old ones. Under the right circumstances, this can provide a very nice speedup indeed.

#### Usage

```
memoise(
  f,
  ...,
 envir = environment(f),
 cache = cachem::cache_mem(max_size = 1024 \times 1024^2),
 omit_{args} = c(),
 hash = function(x) rlang::hash(x)
)
```
#### **Arguments**

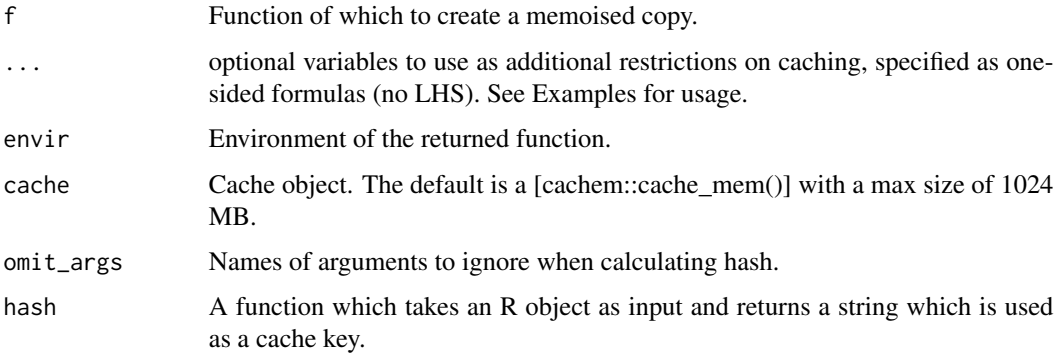

## Details

There are two main ways to use the memoise function. Say that you wish to memoise glm, which is in the stats package; then you could use

mem\_glm <- memoise(glm), or you could use

```
glm <- memoise(stats::glm).
```
The first form has the advantage that you still have easy access to both the memoised and the original function. The latter is especially useful to bring the benefits of memoisation to an existing block of R code.

Two example situations where memoise could be of use:

- You're evaluating a function repeatedly over the rows (or larger chunks) of a dataset, and expect to regularly get the same input.
- You're debugging or developing something, which involves a lot of re-running the code. If there are a few expensive calls in there, memoising them can make life a lot more pleasant. If the code is in a script file that you're source()ing, take care that you don't just put glm <- memoise(stats::glm)

at the top of your file: that would reinitialise the memoised function every time the file was sourced. Wrap it in

if (!is.memoised(glm)), or do the memoisation call once at the R prompt, or put it somewhere else where it won't get repeated.

It is recommended that functions in a package are not memoised at build-time, but when the package is loaded. The simplest way to do this is within .onLoad() with, for example

```
# file.R
fun <- function() {
some_expensive_process()
}
# zzz.R
.onLoad <- function(libname, pkgname) {
fun <<- memoise::memoise(fun)
}
```
#### <span id="page-8-0"></span>memoise **9**

#### See Also

[forget](#page-4-2), [is.memoised](#page-6-2), [timeout](#page-9-1), <https://en.wikipedia.org/wiki/Memoization>, [drop\\_cache](#page-4-1)

## Examples

```
# a() is evaluated anew each time. memA() is only re-evaluated
# when you call it with a new set of parameters.
a \leftarrow function(n) \{ runif(n) \}memA <- memoise(a)
replicate(5, a(2))
replicate(5, memA(2))
# Caching is done based on parameters' value, so same-name-but-
# changed-value correctly produces two different outcomes...
N \leq -4; memA(N)N \le -5; memA(N)# ... and same-value-but-different-name correctly produces
# the same cached outcome.
N \leq -4; memA(N)N2 < -4; memA(N2)
# memoise() knows about default parameters.
b \le function(n, dummy="a") { runif(n) }
memB <- memoise(b)
memB(2)
memB(2, dummy="a")
# This works, because the interface of the memoised function is the same as
# that of the original function.
formals(b)
formals(memB)
# However, it doesn't know about parameter relevance.
# Different call means different caching, no matter
# that the outcome is the same.
memB(2, dummy="b")
# You can create multiple memoisations of the same function,
# and they'll be independent.
memA(2)
memA2 \leq memoise(a)
memA(2) # Still the same outcome
memA2(2) # Different cache, different outcome
# Multiple memoized functions can share a cache.
cm < -</math> cachem::cache_mean(max_size = 50 * 1024<sup>2</sup>)memA \leq memoise(a, cache = cm)
memB \leq memoise(b, cache = cm)
# Don't do the same memoisation assignment twice: a brand-new
# memoised function also means a brand-new cache, and *that*
# you could as easily and more legibly achieve using forget().
# (If you're not sure whether you already memoised something,
# use is.memoised() to check.)
```
<span id="page-9-0"></span>10 timeout the same state of the state of the state of the state of the state of the state of the state of the state of the state of the state of the state of the state of the state of the state of the state of the state o

```
memA(2)
memA <- memoise(a)
memA(2)
# Make a memoized result automatically time out after 10 seconds.
memA3 <- memoise(a, cache = cachem::cache_mem(max_age = 10))
memA3(2)
```
<span id="page-9-1"></span>timeout *Return a new number after a given number of seconds*

#### Description

This function will return a number corresponding to the system time and remain stable until a given number of seconds have elapsed, after which it will update to the current time. This makes it useful as a way to timeout and invalidate a memoised cache after a certain period of time.

#### Usage

```
timeout(seconds, current = as.numeric(Sys.time()))
```
## Arguments

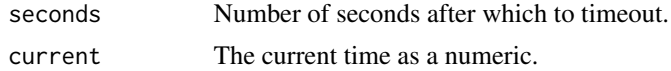

#### Value

A numeric that will remain constant until the seconds have elapsed.

#### See Also

[memoise](#page-6-1)

#### Examples

```
a <- function(n) { runif(n) }
memA <- memoise(a, ~timeout(10))
memA(2)
```
# <span id="page-10-0"></span>Index

cache\_filesystem, [2](#page-1-0) cache\_gcs, [3](#page-2-0) cache\_memory, [3](#page-2-0) cache\_s3, [4](#page-3-0)

digest, *[2](#page-1-0)[–4](#page-3-0)* drop\_cache, *[5](#page-4-0)*, [5,](#page-4-0) *[6](#page-5-0)*, *[9](#page-8-0)*

forget, [5,](#page-4-0) *[7](#page-6-0)*, *[9](#page-8-0)*

has\_cache, *[5](#page-4-0)*, [6](#page-5-0)

is.memoised, *[6](#page-5-0)*, [7,](#page-6-0) *[9](#page-8-0)* is.memoized *(*is.memoised*)*, [7](#page-6-0)

memoise, *[5](#page-4-0)[–7](#page-6-0)*, [7,](#page-6-0) *[10](#page-9-0)* memoize *(*memoise*)*, [7](#page-6-0)

timeout, *[9](#page-8-0)*, [10](#page-9-0)